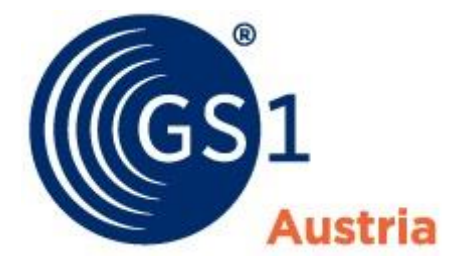

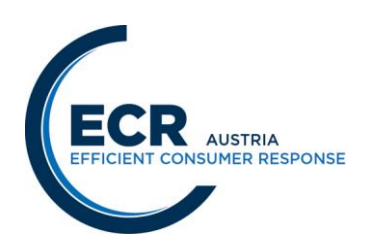

# **Nachrichtendefinition INVRPT- Lagerbestandsbericht ECR-Austria EANCOM 2002 (Syntax 3) Version 1.2**

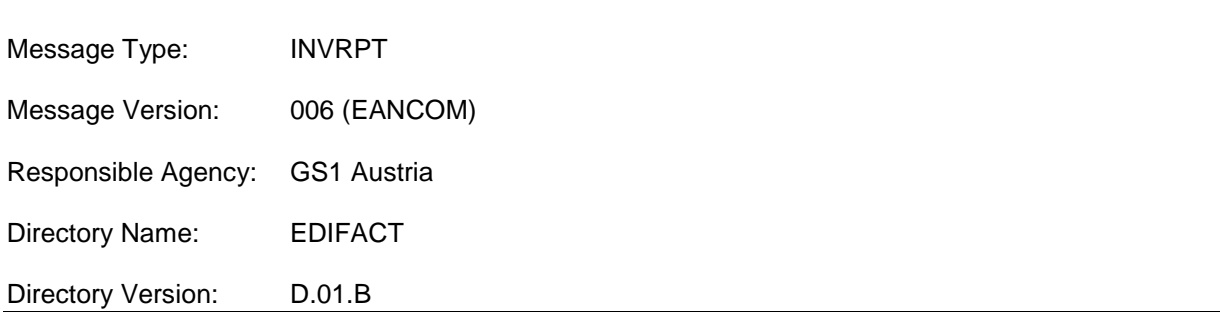

## **Änderungen zur Version 1.0:**

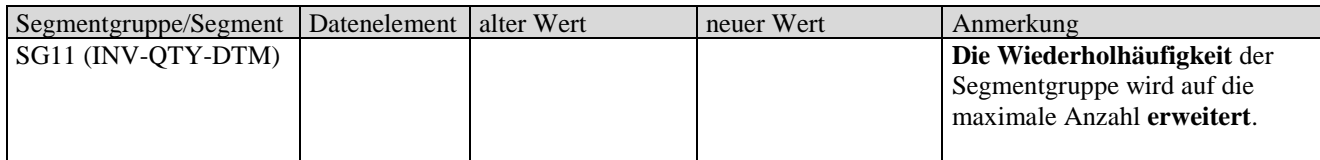

### **Änderungen zur Version 1.1:**

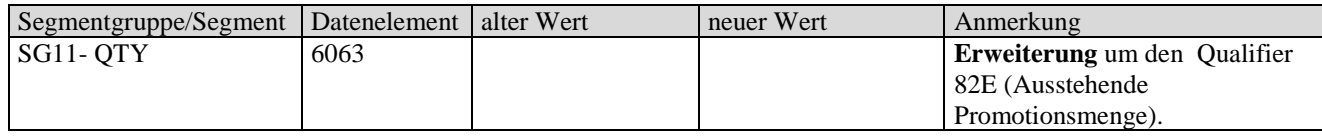

## **Über dieses Dokument**

EDIFACT ist ein weltweiter Grundlagenstandard für die Datenübertragung, der in Form von EANCOM auf die für die Konsumgüterwirtschaft relevanten Komponenten eingeschränkt wurde. Die österreichische ECR-Initiative hat sich zum Ziel gesetzt, auf Basis EANCOM weiter präzisierte Standardanwenderprofile für konkrete Anwendungen der österreichischen Konsumgüterwirtschaft zu definieren.

Die heutige Praxis des Einsatzes von EANCOM in Österreich zeigt, daß sich im Normalfall zwei potentielle Datenaustauschpartner mit EANCOM-Spezialisten (GS1- Austria, Konverter-Anbietern) an einen Tisch setzen und für ihren spezifischen Anwendungsfall die EANCOM-Ausprägung – das individuelle Anwenderprofil – entwickeln. Um diesen häufigen, hohen Aufwand zu reduzieren, muss die Komplexität verringert werden.

**Standardanwenderprofile sind als Empfehlung der ECR-Österreich-Initiative zu sehen, um die rasche, flächendeckende Umsetzung von EANCOM zu fördern. Sie**  sollen die Interpretation der Feldinhalte vereinheitlichen und "90 %" der **Anforderungen abdecken. Über das Standardanwenderprofil hinausgehende Anforderungen sind (nach dem EANCOM-Standard) bilateral zu vereinbaren.**

**Die als Muss-Feld definierten Datenfelder sind in der angeführten Interpretation als verpflichtender Bestandteil in den einzelnen EANCOM-Nachrichten zu berücksichtigen.**

Im Rahmen der Phase II der ECR-Österreich-Initiative wurden die in Phase I definierten Nachrichtenprofile aus dem ECR-Handbuch den laufenden Anforderungen angepaßt und die Entwicklung neuer Anwenderprofile unterstützt.

Dieses Dokument beschreibt die zu dieser Nachricht festgelegten Felder in EANCOM-Syntax. Es wurden nur jene Segmente aus der EANCOM-Nachricht in diese Beschreibung aufgenommen, die tatsächlich benötigt werden. **Dieses Dokument umfaßt daher nicht den gesamten Umfang von EANCOM und kann daher das EANCOM-Manual nicht ersetzen.**

Es wird daher beim Umsetzen dieser Nachricht die gleichzeitige Verwendung des EANCOM-Manuals (erhältlich bei GS1-Austria) angeraten.

## **Aufbau der Nachrichtenbeschreibung**

- 1. Nachrichtenstruktur
- 2. Mappingtabelle
- 3. Segmentbeschreibung

### **Message Structure Chart**

Die Nachrichtenstruktur (Message Structure Chart) ist eine sequentielle Auflistung, die den Nachrichtentyp in der Reihenfolge anzeigt, in der die Daten für die Übertragung formatiert werden müssen.

Die Nachrichtenstruktur sollte immer von oben nach unten und von links nach rechts gelesen werden.

Beispiel einer Nachrichtenstruktur:

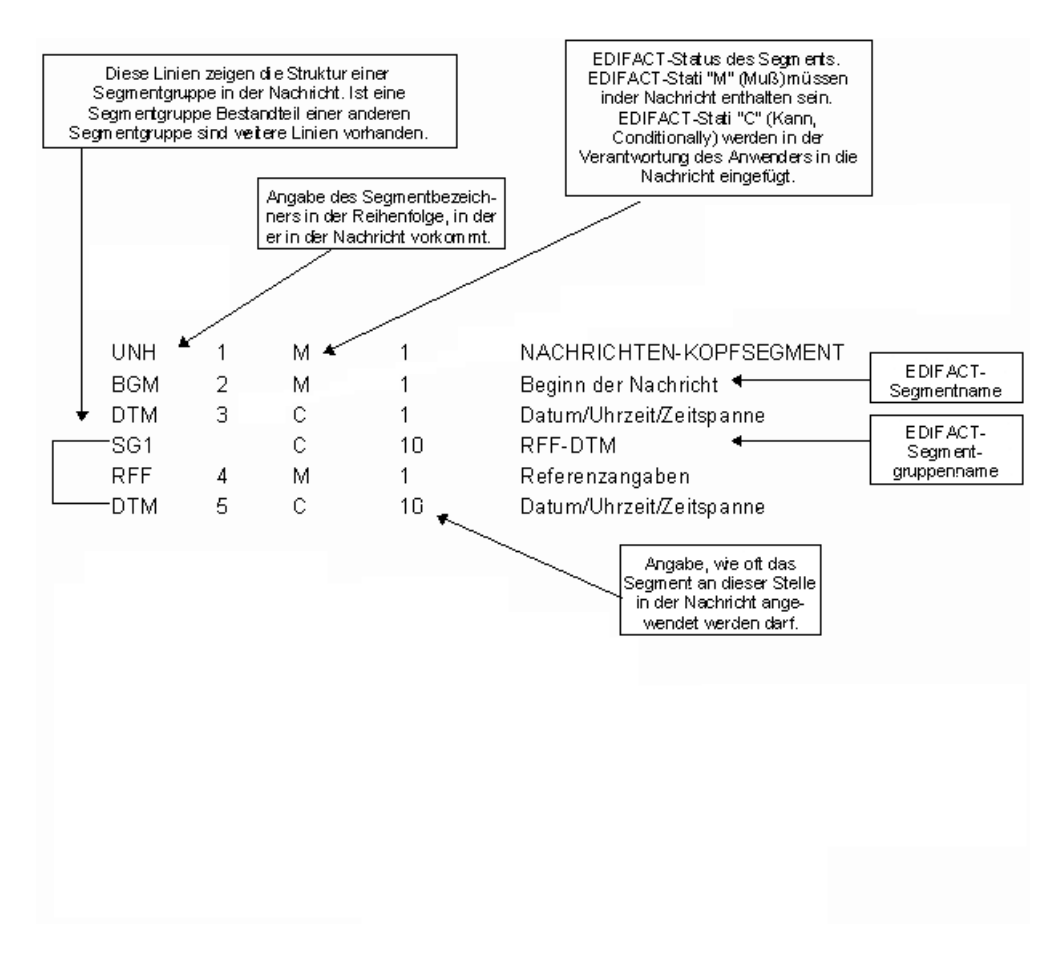

## **Mappingtabelle**

Die Mappingtabelle bietet einen schnellen Überblick über die definierten Felder und deren Zuordnung zu Segmenten innerhalb der jeweiligen EANCOM-Nachricht.

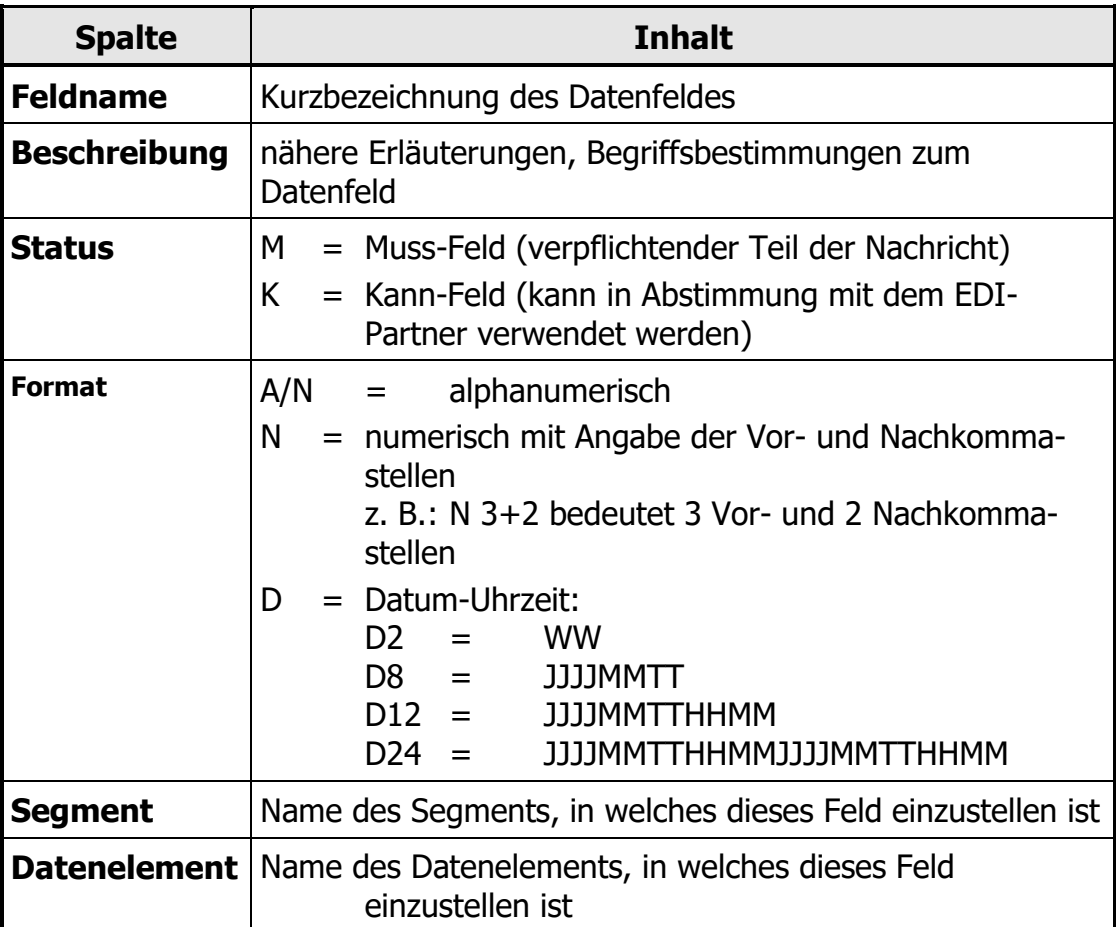

## **Segmentbeschreibung**

Die Segmentbeschreibung legt die Verwendung der Segmente im Detail fest. Der Kopfteil der Segmentbeschreibung beinhaltet die gleichen Informationen pro Segment wie die Nachrichtenstruktur. (Segmentname, Status, Wiederholhäufigkeit, Segmentnummer).

Für die anschließenden Felder gilt:

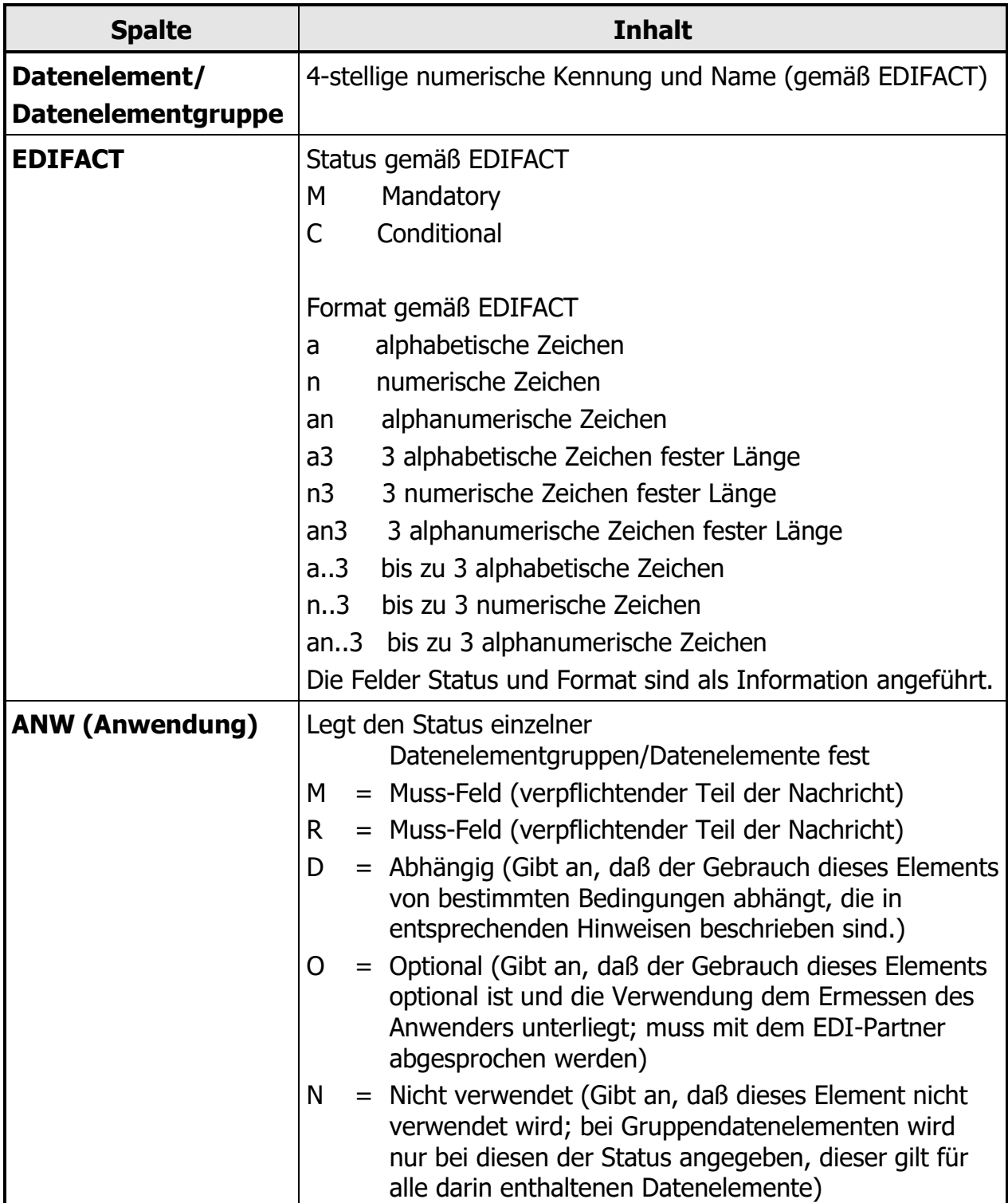

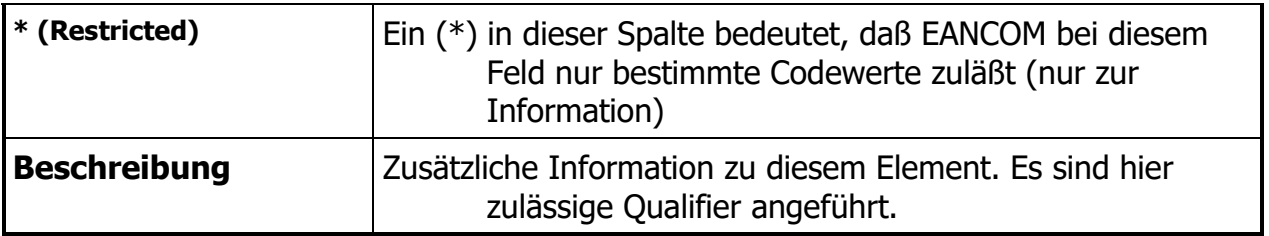

**Nachrichtenstruktur** 

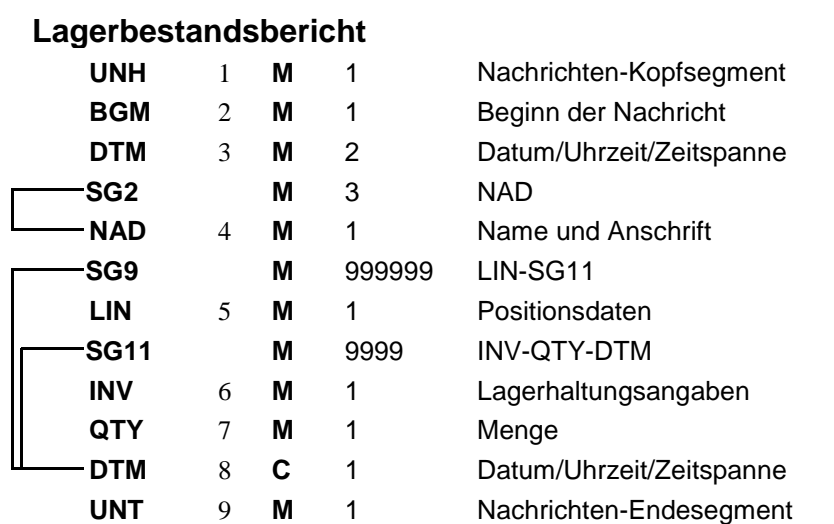

#### Zuordnung der in ECR definierten Felder in EANCOM

#### **BUSINESS TERMS**

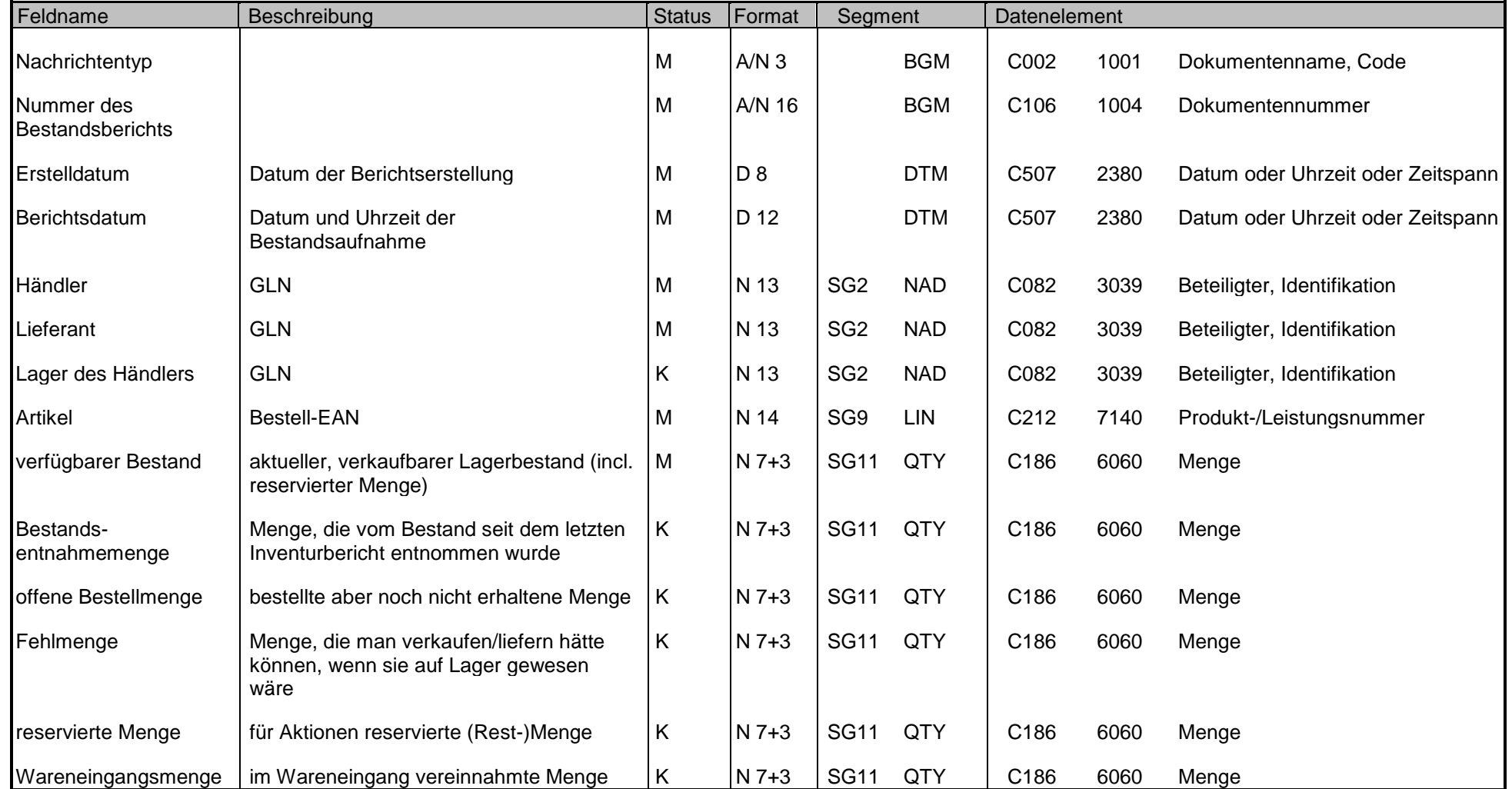

#### Zuordnung der in ECR definierten Felder in EANCOM

#### **BUSINESS TERMS**

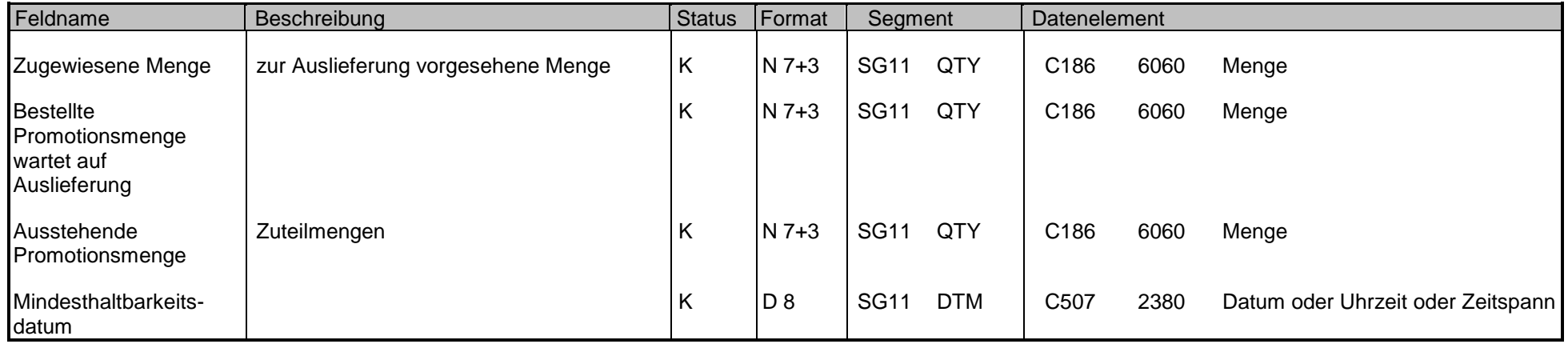

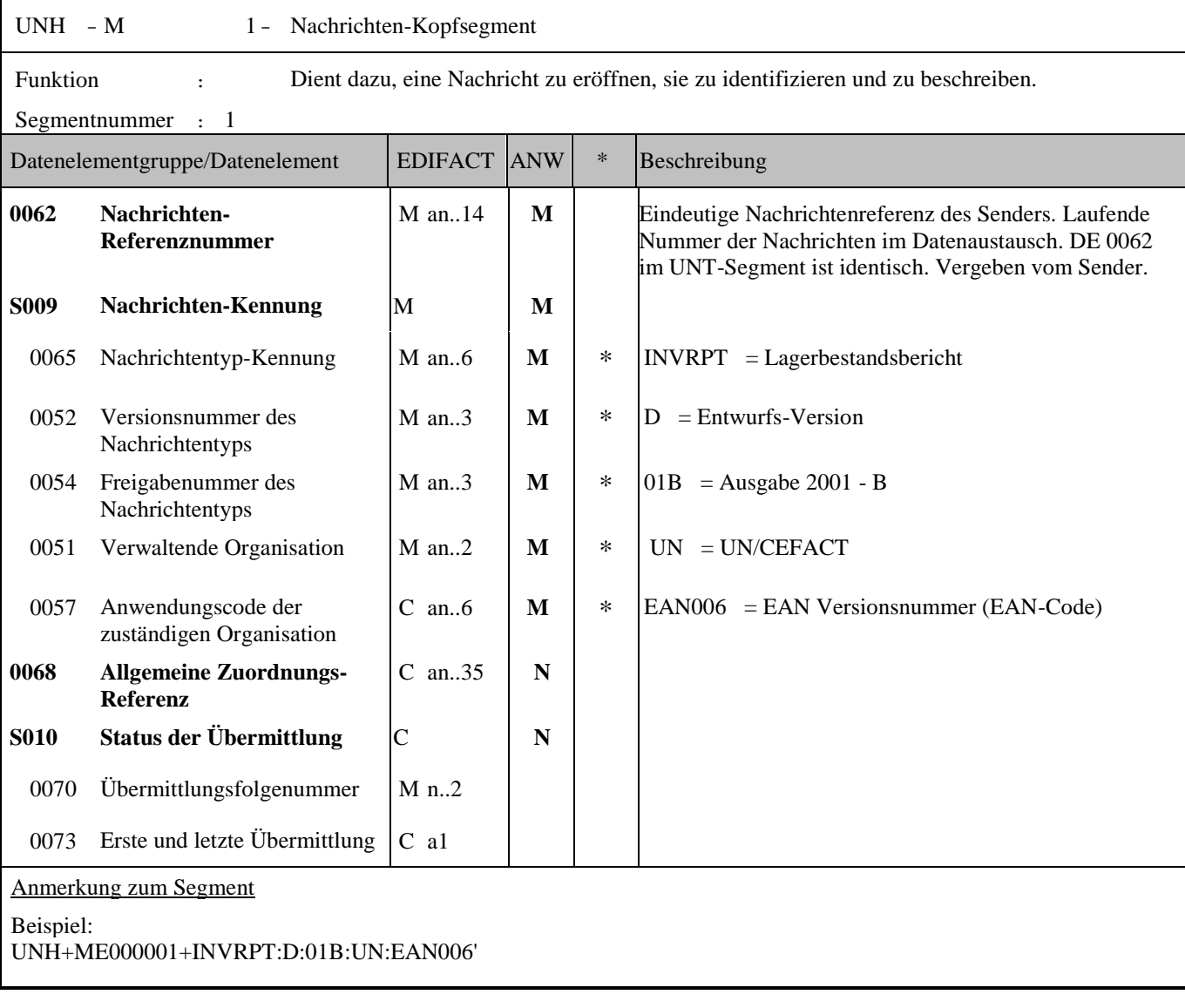

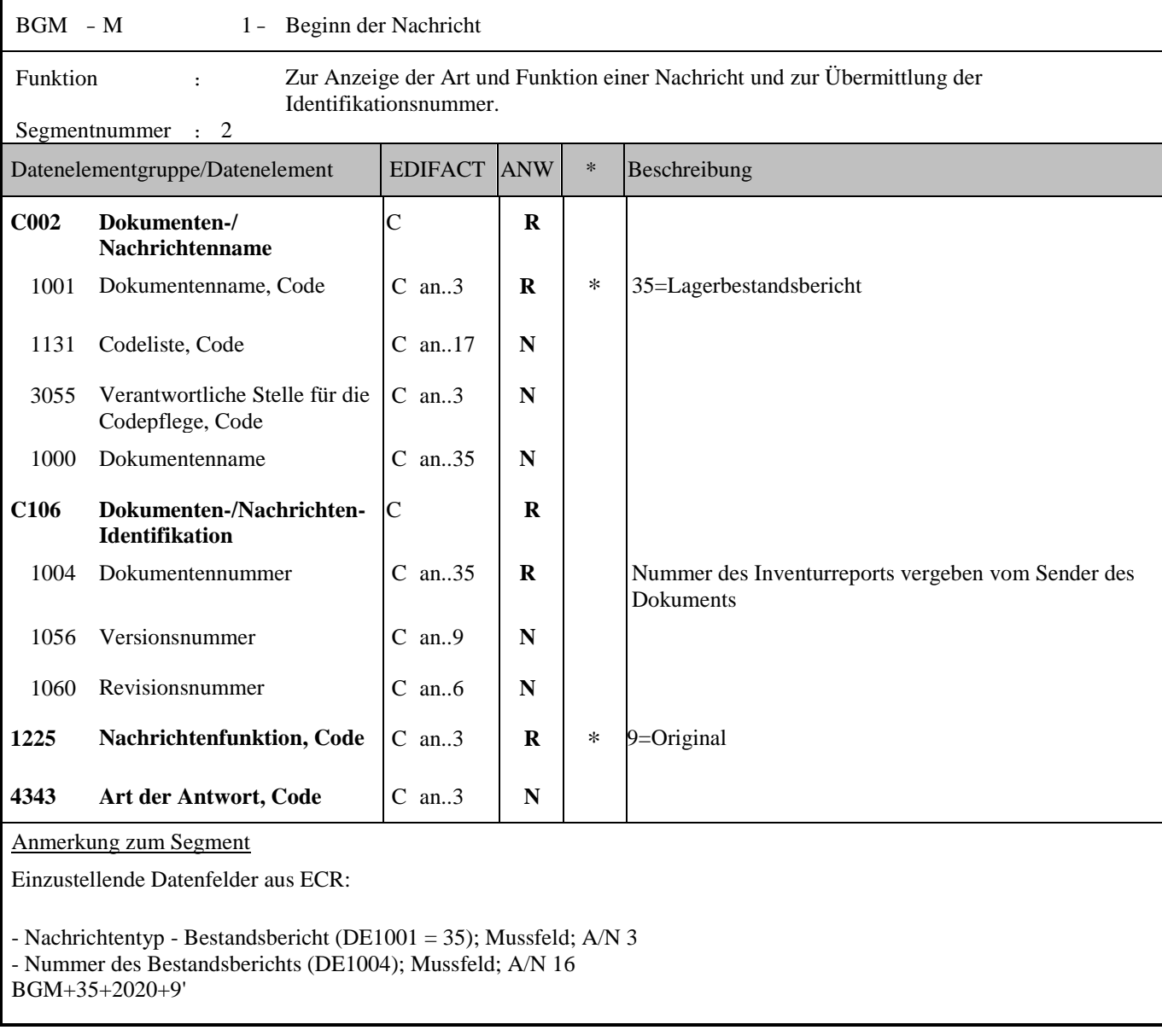

F

J,

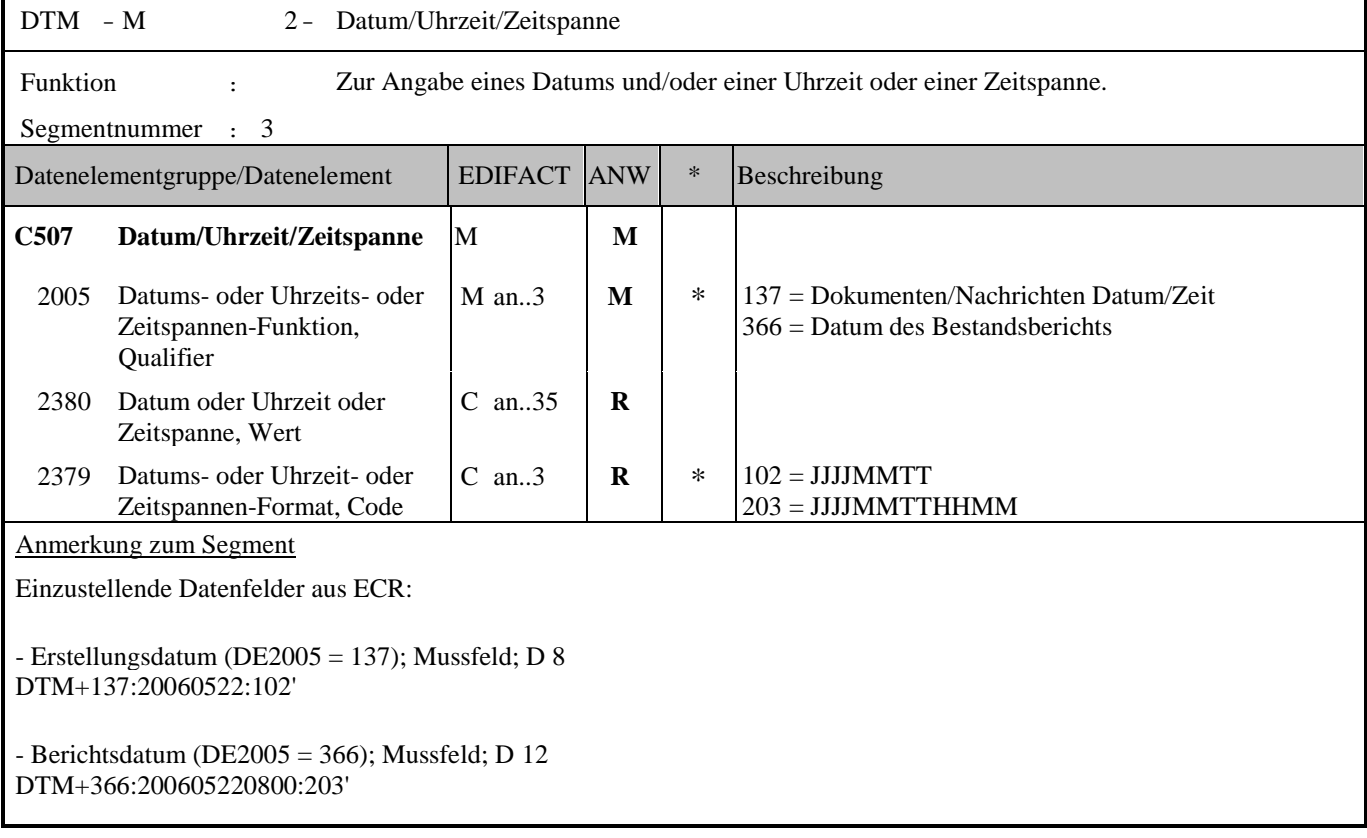

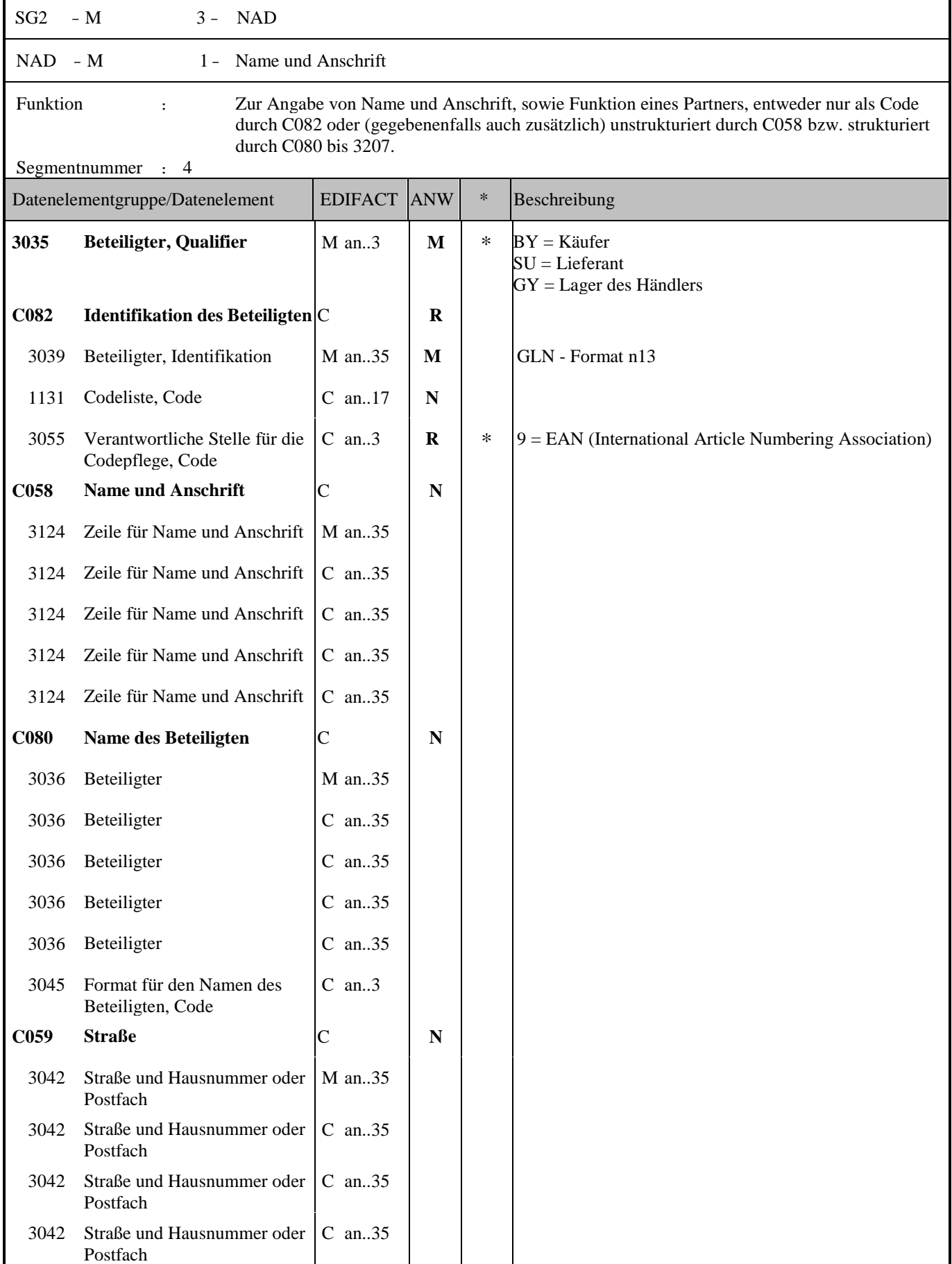

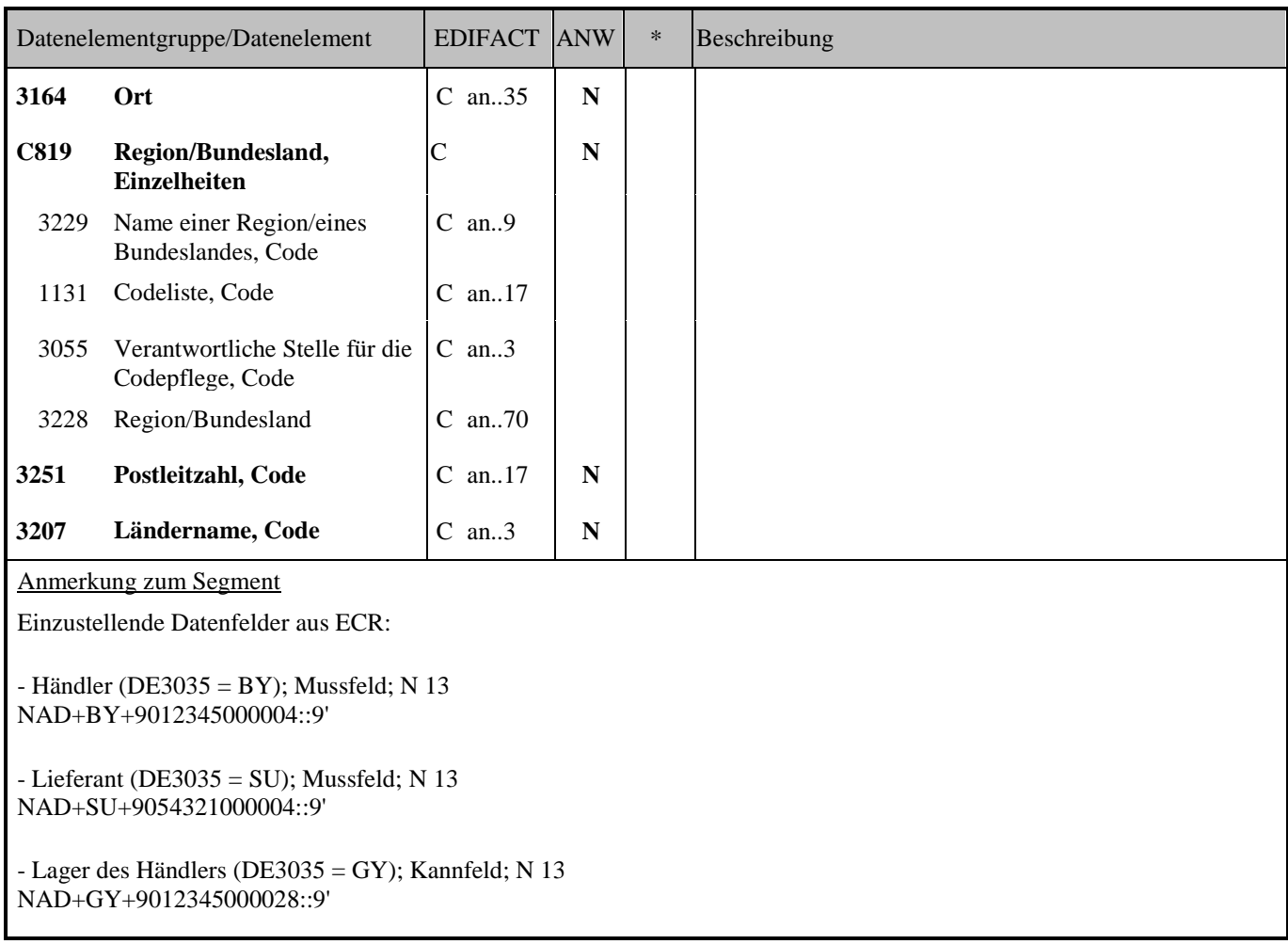

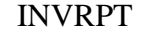

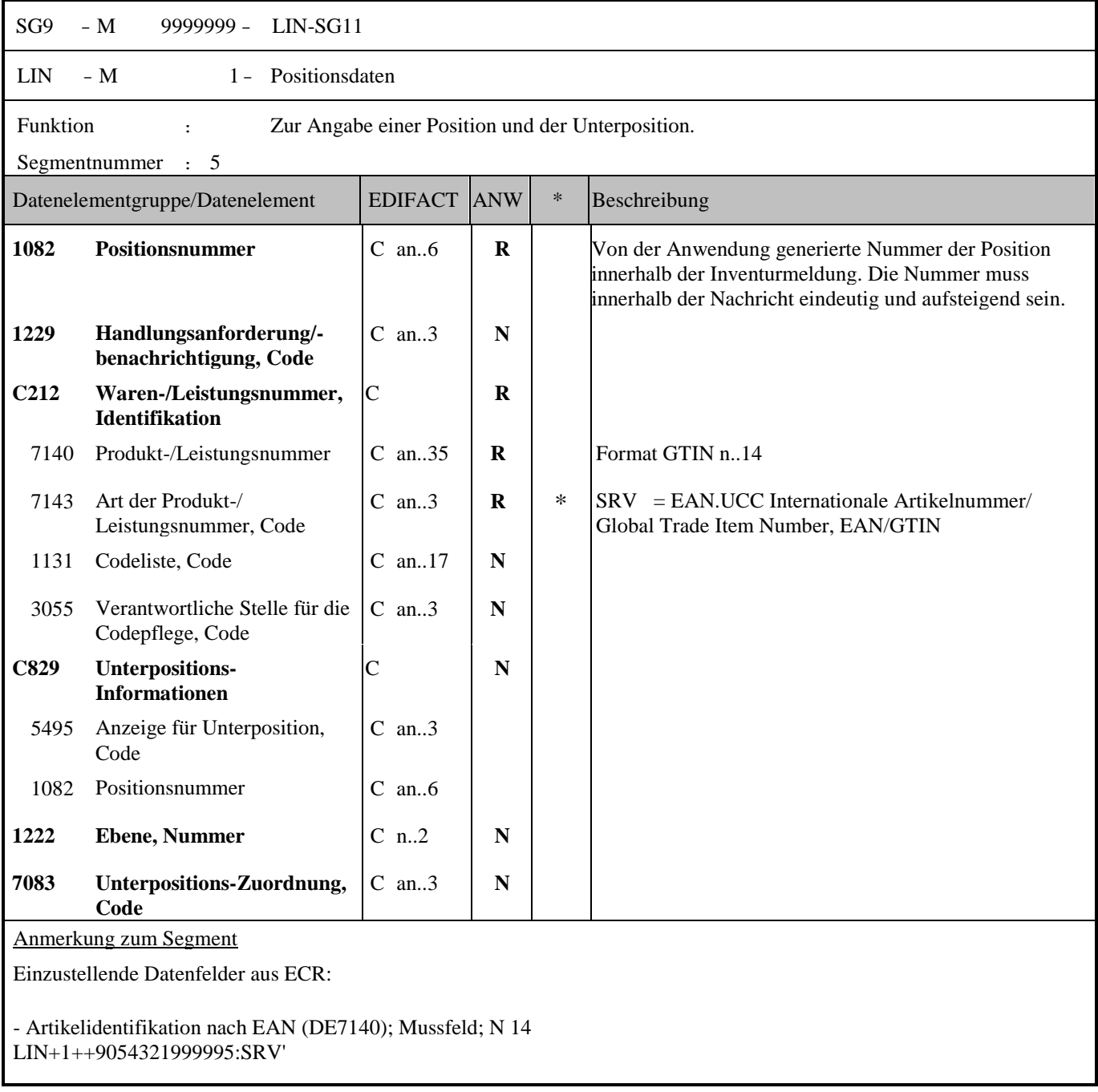

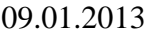

J.

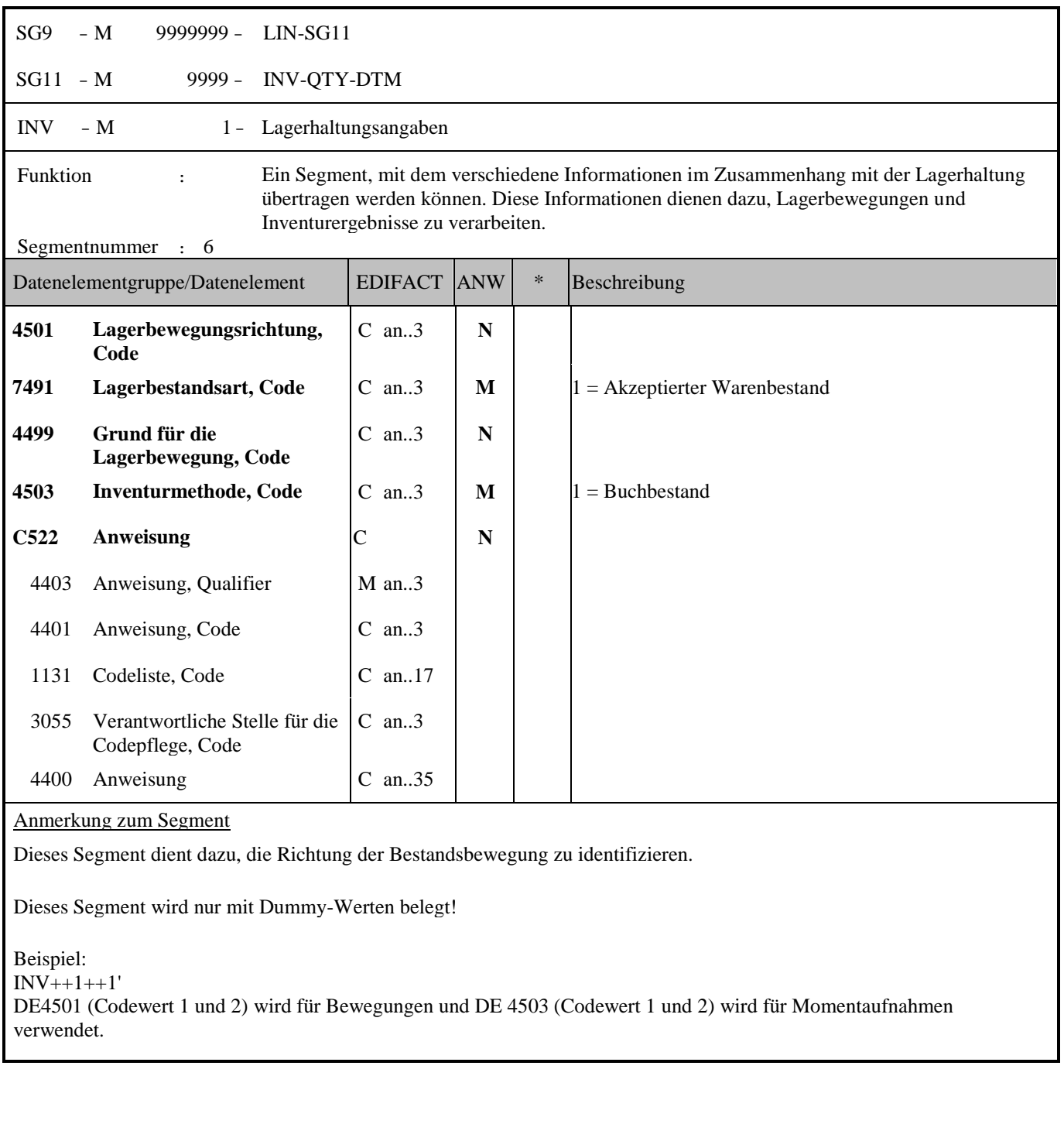

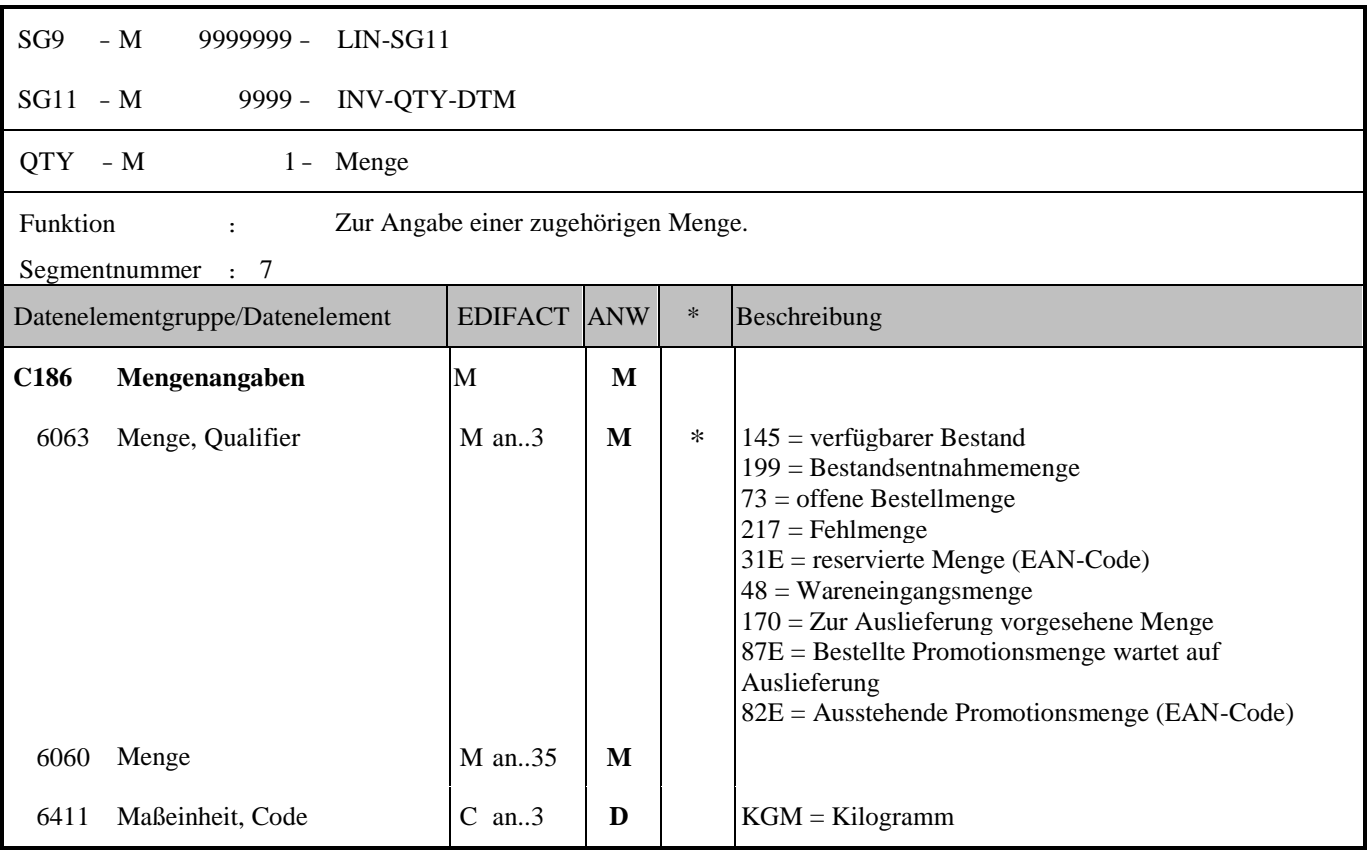

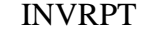

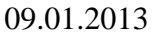

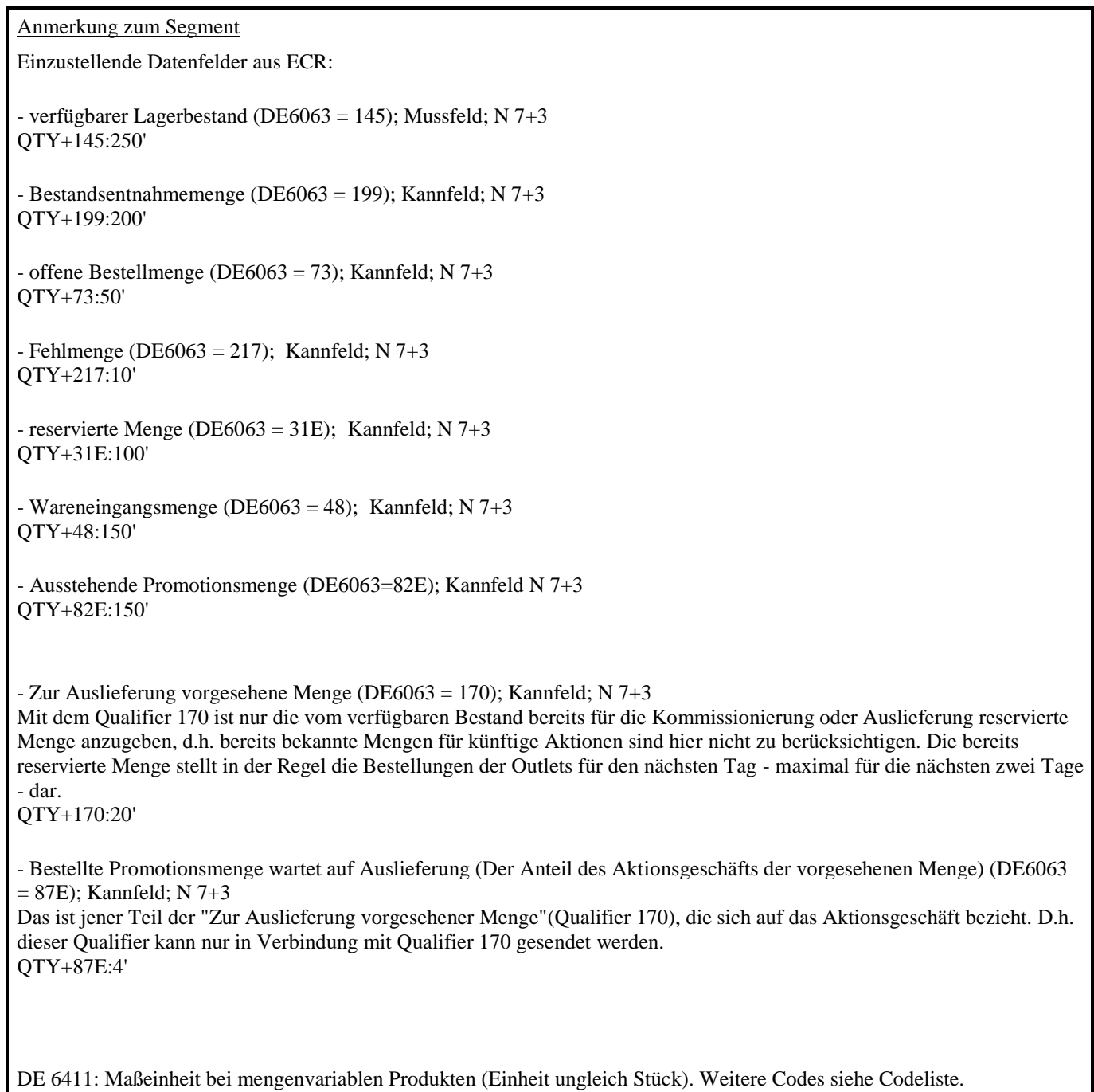

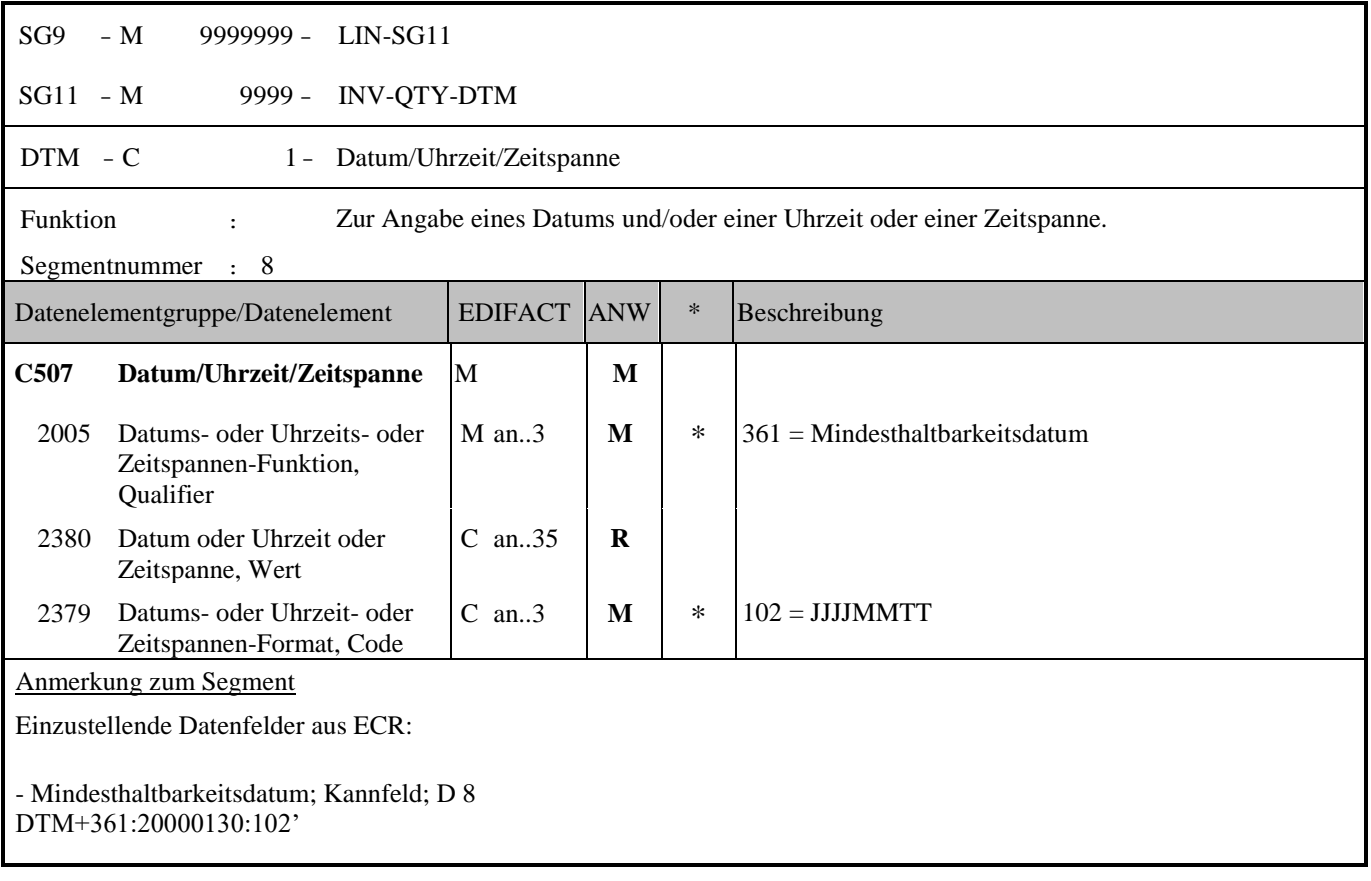

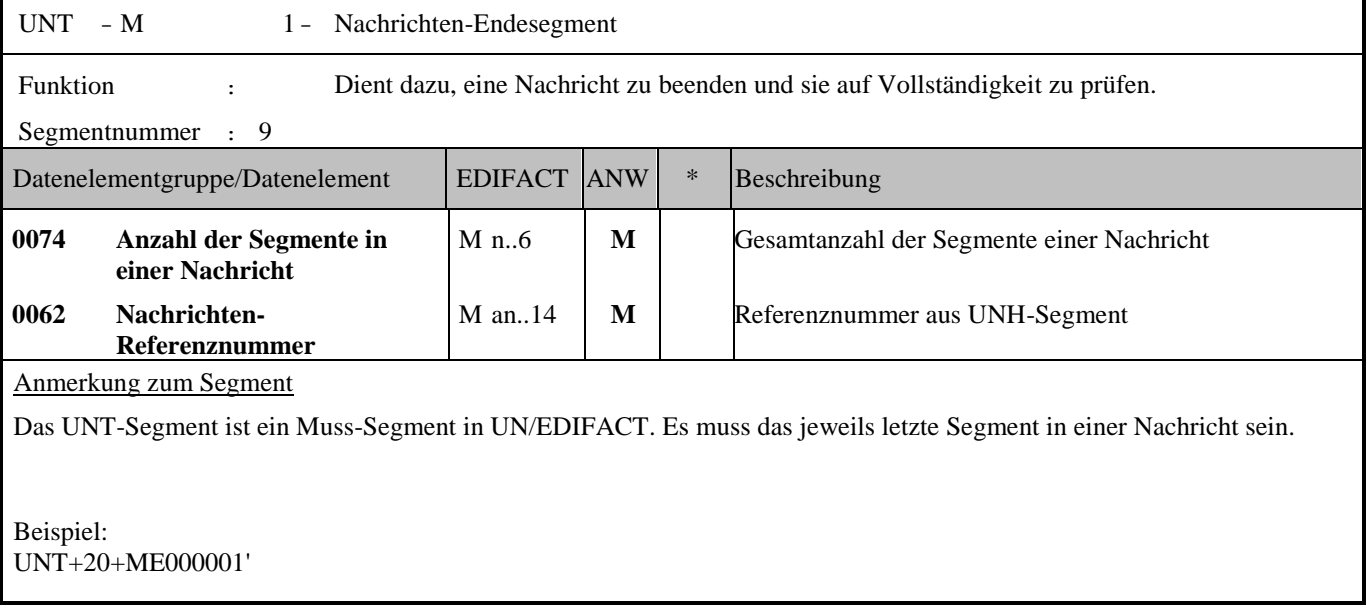

## **Beispiel:**

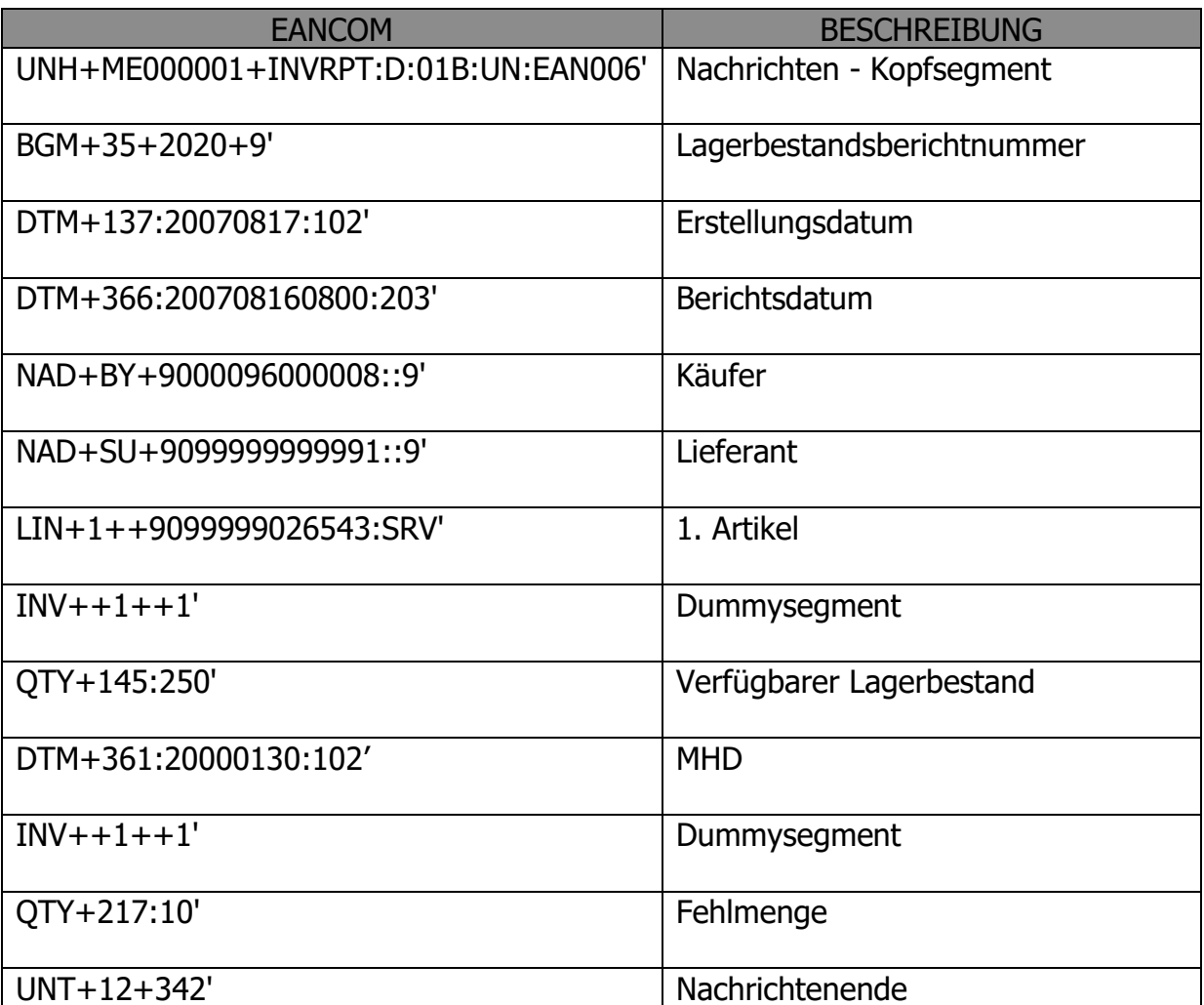